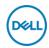

## DELL S Series S3422DW LED display 86.4 cm (34") 3440 x 1440 Pixeles Wide Quad HD LCD Plata

Marca : DELL Familia de productos: S

Series

Código del producto: DELL-

S3422DW

## Nombre del producto:

Monitor curvo Dell 34: S3422DW

- 86.4cm (34") Wide Quad HD 3440 x 1440 LED VA
- 4ms, 21:9, 300cd/m<sup>2</sup>, 3000:1
- USB, HDMI, DisplayPort

86.4cm (34") Wide Quad HD 3440 x 1440 LED VA, 21:9, 300cd/m<sup>2</sup>, 16.7M, 4ms, 178°/178°, 3000:1

## DELL S Series S3422DW LED display 86.4 cm (34") 3440 x 1440 Pixeles Wide Quad HD LCD Plata:

Disfrute de una experiencia cinematográfica más envolvente en un monitor curvo de 86.36cm (34) inspirado en su estilo de vida con una pantalla ultrapanorámica WQHD, dos altavoces integrados de 5 W y un soporte de altura regulable.

DELL S Series S3422DW. Diagonal de la pantalla: 86.4 cm (34"), Resolución de la pantalla: 3440 x 1440 Pixeles, Tipo HD: Wide Quad HD, Tecnología de visualización: LCD, Tiempo de respuesta: 4 ms, Relación de aspecto nativa: 21:9, Ángulo de visión, horizontal: 178°, Ángulo de visión, vertical: 178°. Altavoces incorporados. Concentrador USB integrado, Versión del concentrador USB: 2.0 / 3.2 Gen 1 (3.1 Gen 1). montaje VESA, Ajustes de altura. Color del producto: Plata

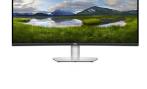

| Marie Control |            |   |               |
|---------------|------------|---|---------------|
| -             |            |   |               |
|               |            | - |               |
|               | Miles aken |   |               |
| 100           |            |   |               |
|               |            |   | $\overline{}$ |
|               |            | _ |               |
|               |            |   |               |

| Display                                                                                                    |                                                                                                    | Ergonomics                                                                                                    |                                                                               |
|----------------------------------------------------------------------------------------------------|----------------------------------------------------------------------------------------------------|----------------------------------------------------------------------------------------------------|-------------------------------------------------------------------------------|
| Display diagonal * Display resolution * HD type *                                                                                                    | 86.4 cm (34")<br>3440 x 1440 pixels<br>Wide Quad HD                                                          | Tilt angle range<br>On Screen Display (OSD)                                                                                                    | -5 - 21°<br>✔                                                                 |
| Native aspect ratio * Display technology *                                                                                                    | 21:9<br>LCD                                                                                                  | Plug and Play  Power                                                                                                    | <b>*</b>                                                                      |
| Panel type * Backlight type Touchscreen * Display brightness (typical) Response time * Anti-glare screen Screen shape * Supported video modes Contrast ratio (typical) * Maximum refresh rate * | VA LED  X 300 cd/m² 4 ms  Curved 480i, 480p, 576p, 720p, 1080i, 1080p 3000:1 100 Hz 178° 178°                | Energy efficiency class (SDR) * Energy efficiency class (HDR) * Energy consumption (SDR) per 1000 hours * Power consumption (typical) * Power consumption (standby) * Power consumption (max) Power consumption (off) AC input voltage AC input frequency Power supply type European Product Registry for Energy Labelling (EPREL) code  Operational conditions | G Not available  32 kWh 32 W 0.3 W 92 W 0.3 W 100 - 240 V 50 - 60 Hz Internal |
| Viewing angle, horizontal<br>Viewing angle, vertical                                                                                                    |                                                                                                    |                                                                                                    | 428231                                                                        |
| Display number of colours * Pixel pitch Pixel density Horizontal scan range Vertical scan range Viewable size, horizontal Viewable size, vertical                                               | 16.7 million colours<br>0.23175 x 0.23175 mm<br>109 ppi<br>30 - 160 kHz<br>48 - 100 Hz<br>79.7 cm<br>33.4 cm | Operating temperature (T-T) Storage temperature (T-T) Operating relative humidity (H-H) Storage relative humidity (H-H) Operating altitude Non-operating altitude                                                                                                    | 0 - 40 °C<br>-20 - 60 °C<br>10 - 80%<br>10 - 90%<br>0 - 5000 m<br>0 - 12192 m |
| Viewable size diagonal<br>Display diagonal (metric)<br>High Dynamic Range (HDR)                                                                                                    | 86.4 cm<br>86.42 cm                                                                                          | Weight & dimensions Width (with stand)                                                                                                    | 808.2 mm                                                                      |
| supported                                                                                                    | ×                                                                                                    | Depth (with stand)<br>Height (with stand)                                                                                                    | 210 mm<br>489.4 mm                                                            |

| Display                                                                                                    |                                          | Weight & dimensions                                                                                                    |                                                   |
|----------------------------------------------------------------------------------------------------|------------------------------------------|----------------------------------------------------------------------------------------------------|---------------------------------------------------|
| Colour gamut standard Colour gamut sRGB coverage (typical) Performance                                                  | DCI-P3<br>89.2%<br>99.7%                 | Weight (with stand) Width (without stand) Depth (without stand) Height (without stand) Weight (without stand)               | 9.8 kg<br>808.2 mm<br>64 mm<br>364.5 mm<br>6.7 kg |
| NVIDIA G-SYNC *                                                                                                    | X                                        | Bezel width (side)                                                                                                    | 8.65 mm                                           |
| AMD FreeSync *                                                                                                    | ✓                                        | Bezel width (top)                                                                                                    | 8.64 mm                                           |
| Flicker-free technology                                                                                                 | <b>✓</b>                                 | Bezel width (bottom)                                                                                                    | 2.21 cm                                           |
| Multimedia                                                                                                    |                                          | Packaging data                                                                                                    |                                                   |
| Number of speakers RMS rated power Built-in speaker(s) * Built-in camera *                                              | 2<br>10 W<br>•/                          | Package width Package depth Package height Package weight                                                                   | 468.1 mm<br>950 mm<br>225 mm<br>14.9 kg           |
|                                                                                                    | •                                        | Packaging content                                                                                                    |                                                   |
| Design  Market positioning *  Product colour *  Front bezel colour                                                      | Business<br>Silver<br>Black              | Stand included Cables included Quick start guide                                                                            | ✓<br>AC, HDMI, USB                                |
| Detachable stand                                                                                                    |                                          | Sustainability                                                                                                    |                                                   |
| Feet colour                                                                                                    | Silver                                   | Doesn't contain                                                                                                    | PVC/BFR                                           |
| Ports & interfaces                                                                                                    |                                          | Carbon footprint                                                                                                    |                                                   |
| Built-in USB hub * USB hub version USB upstream port type Number of upstream ports                                      | 2.0 / 3.2 Gen 1 (3.1 Gen 1) USB Type-B 1 | Total carbon footprint (kg of CO2e) Total carbon emissions, standard deviation (kg of CO2e) Carbon emissions, manufacturing | 821<br>264                                        |
| USB Type-A downstream ports quantity                                                                                    | 2                                        | (kg of CO2e)<br>Carbon emissions, logistics (kg of                                                                          | 382<br>72                                         |
| HDMI * HDMI ports quantity                                                                                              | 2                                        | CO2e)  Carbon emissions, energy usage (kg of CO2e)                                                                          |                                                   |
| HDMI version<br>DisplayPorts quantity                                                                                   | 2.2<br>1                                 | Carbon emissions, end-of-life (kg of CO2e)                                                                                  | 8                                                 |
| DisplayPort version  Audio output                                                                                       | 1.2<br>✓                                 | Total carbon emissions, w/o use phase (kg of CO2e)                                                                          | 462                                               |
| HDCP                                                                                                    | ✓                                        | PAIA version                                                                                                    | 1.3.2                                             |
| Network                                                                                                    |                                          | Other features                                                                                                    | Har (moreum)                                      |
| Wi-Fi                                                                                                    | X                                        | Heavy metals free Compliance certificates                                                                                   | Hg (mercury)<br>RoHS                              |
| Ergonomics                                                                                                    |                                          | Logistics data                                                                                                    |                                                   |
| VESA mounting * Panel mounting interface Cable lock slot * Height adjustment * Adjustable height (max) Pivot Swivelling | 100 x 100 mm  10 cm  x                   | Harmonized System (HS) code                                                                                                 | 85285210                                          |
| Tilt adjustment                                                                                                    | <b>✓</b>                                 |                                                                                                    |                                                   |

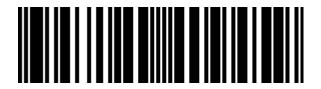

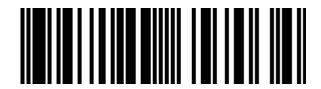

5397184409459

5397184657034

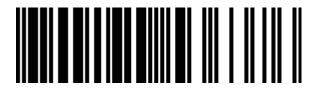

5704174536376

Disclaimer. The information published here (the "Information") is based on sources that can be considered reliable, typically the manufacturer, but this Information is provided "AS IS" and without guarantee of correctness or completeness. The Information is only indicative and can be changed at any time without notification. No rights can be based on the Information. Suppliers or aggregators of this Information do not accept any liability with regard to the content of (web)pages and other documents, including its Information. The publisher of the Information can not be held liable for the content of 3rd party websites that are linking this Information or are linked to from this Information. You as the User of the Information are solely responsible for the choice and usage of this Information. You are not entitled to transfer, copy or otherwise multiply or distribute the Information. You are obliged to follow the directions of the copyright owner(s) with regard to the use of the Information. Exclusively Dutch law is applicable. With regard to price and stock data on the site, the publisher followed a number of starting points, which are not necessarily relevant for your private or business circumstances. Therefore, the price and stock data are only indicative and are subject to changes. You are personally responsible for the way you use and apply this information. As a user of the Information or sites or documents in which this Information is included, you will adhere to standard fair use including avoidance of spamming, ripping, intellectual-property violations, privacy violations, and any other illegal activity.